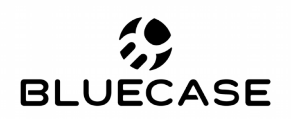

www.bluecase.com.br

# Monitor Gamer 27"

BM2710GW

# **Manual do Usuário**

# **Especificações:**

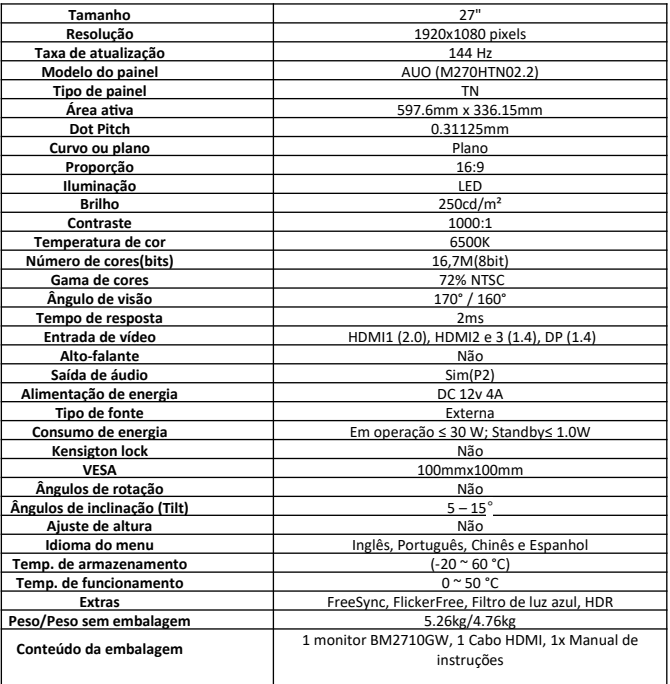

### **Conexões:**

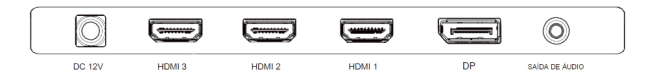

# **Orientações de utilização:**

- Utilize o monitor em ambientes com boa ventilação;<br>• Não cologue o monitor em superfícies quentes ou so
- Não coloque o monitor em superfícies quentes ou sob forte luz solar;<br>• Iltilize o monitor em rede elétrica aterrada ou estabilizada:
- Utilize o monitor em rede elétrica aterrada ou estabilizada;
- Antes de limpar, retire o cabo de energia da tomada;
- Utilize pano ou flanela macios para a limpeza. Pano áspero poderá arranhar a superfície da tela;
- Não utilize panos molhados ou com produtos químicos;
- Não cubra ou bloquei as saídas de ventilação do monitor;
- Não sujeite o monitor a vibração forte ou situações de impacto durante o funcionamento;
- Não dê pancadas nem deixe cair o monitor durante o funcionamento ou transporte;
- Não coloque o monitor sobre superfície instável;<br>• Não coloque diretamente no chão a parte frontal
	- Não coloque diretamente no chão a parte frontal do produto;

# **Conteúdo da embalagem:**

- Monitor BM2710GW;
- Base e pedestal para montagem;<br>• Cabo de forca:
- Cabo de força;<br>• Fonte de alime
- Fonte de alimentação;<br>• Cabo HDMI
- Cabo HDMI

## **Controle e configuração:**

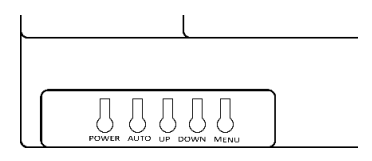

POWER: Pressione para desligar ou ligar.

AUTO: Para autoajuste.

UP: Altere o valor no menu selecionado / Alterne um menu no OSD.

DOWN: Altere o valor no menu selecionado / Alterne um menu no OSD.

MENU: Pressione para acessar o menu e utilize o mesmo para confirmar.

# **Botão de seleção de fonte de vídeo:**

Para selecionar a fonte de sinal desejada (Seleção automática, DP, HDMI ou HDMI2); Pressione o botão UP e DOWN. Pressione o botão MENU para confirmar.

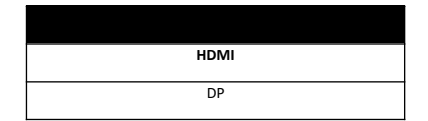

## **Menu:**

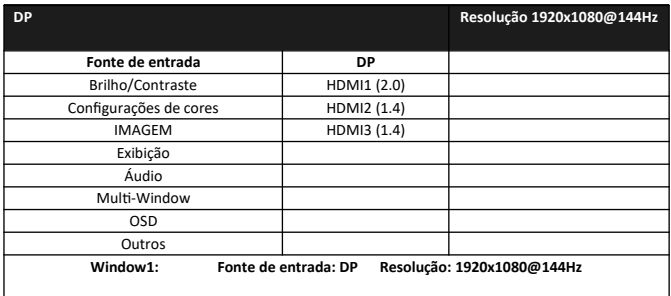

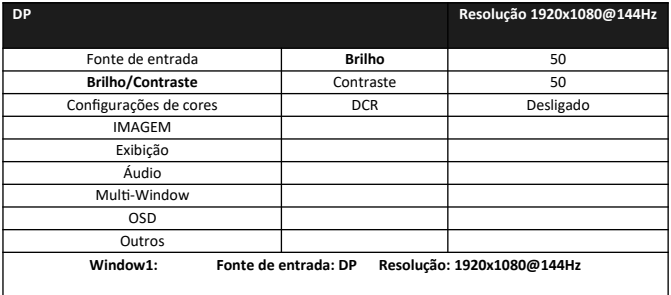

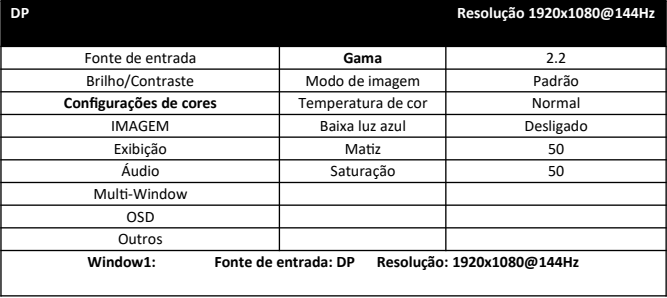

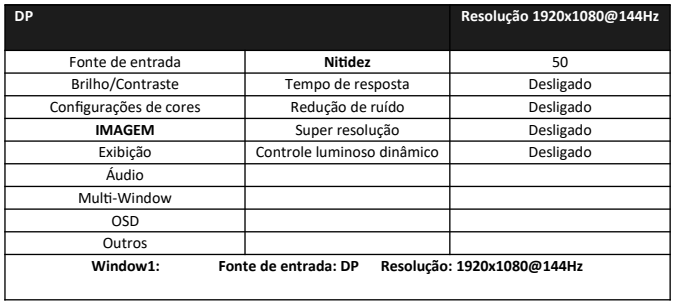

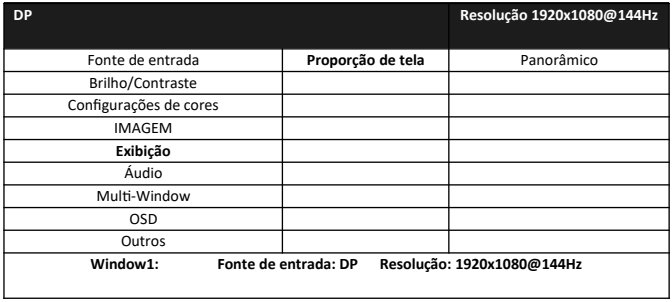

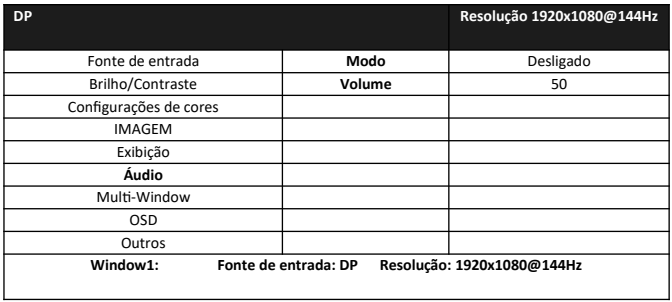

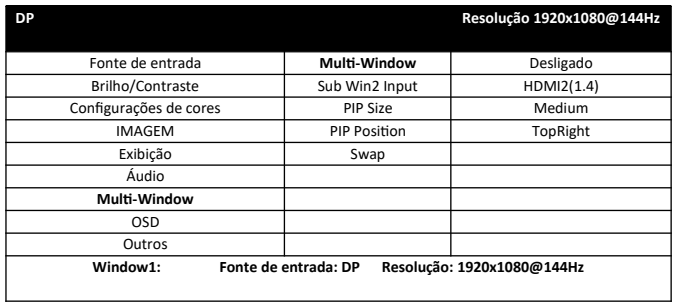

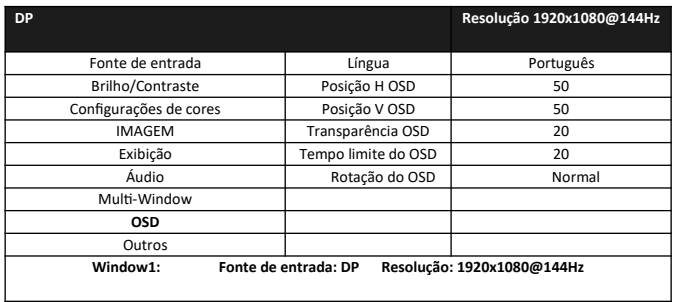

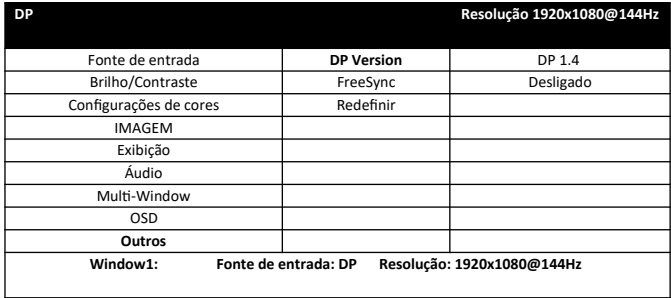

#### **Política de Pixels**

Utilizando avançados processos de fabricação, a Bluecase esforça-se para oferecer produtos da mais alta qualidade. No entanto, por vezes os defeitos de pixels ou subpixels em painéis TFT utilizados em monitores são inevitáveis. Nenhum fabricante pode garantir que todos os painéis sejam imunes a defeitos de pixels, mas a Bluecase garante que qualquer monitor que apresente vários defeitos de fabricação será reparado ou substituído. Esta "Política de Pixels" explica os diferentes tipos de defeitos de pixels e define os níveis de defeito aceitáveis para cada tipo. Para que o seu monitor seja reparado ou substituído de acordo com a garantia, o número de defeitos de pixels num monitor TFT deverá exceder estes níveis aceitáveis.

Um pixel, ou um elemento de imagem, é composto por três subpixels nas cores primárias: vermelho, verde e azul. Quando todos os subpixels de um pixel estão acesos, os três subpixels coloridos aparecem juntos como um único pixel branco. Quando todos estiverem apagados, os três subpixels coloridos aparecem juntos como um único pixel branco. Quando todos estiverem apagados, os três subpixels coloridos aparecem juntos como um único pixel branco. Quando todos estiverem apagados, os três subpixels coloridos aparecem juntos como um único pixel preto.

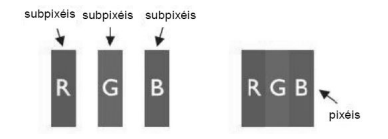

Os monitores gamer Bluecase são fabricados de acordo com as normas ISO-3241-302, 303, 305, 307: 2008 Classe 1 que estabelecem a quantidade de pixels não funcionais aceitáveis e inerentes à tecnologia do LCD, sem que necessitem serem substituídos ou consertados;

- 1(um) pixel totalmente brilhante (sempre ligado, sendo branco);
- 1(um) pixel totalmente escuro ou morto (sendo preto, dead pixel);
- 3 a 5 subpixels "presos" (cores vermelho, azul ou verde sempre ligados ou sempre desligados).

#### **Garantia**

Sempre serão respeitadas as condições de garantias oferecidas pela Bluecase e pelo revendedor, respeitando todos os preceitos do direito civil que rege a relação comercial. A garantia legal oferecida pela Bluecase é de 90 dias contados a partir do recebimento do produto.

A Bluecase possui política de garantia estendida junto aos revendedores dando cobertura pelo período de até 1 ano a partir da nota fiscal de venda do distribuidor oficial, portanto, fica a critério dos revendedores estender o prazo legal de 90 dias para os consumidores.

#### **O que cobre a garantia?**

 A garantia cobre apenas defeitos e vícios de fabricação, não se estendendo a danos causados por imperícia no manuseio e utilização dos produtos.

#### **O que a garantia não cobre?**

- Danos causados por equipamentos de fabricação e/ou comercialização de terceiros acoplados nos produtos Bluecase.
- Reparo de danos causados por acidentes naturais e desastres (tais como, mas não limitados a raio, inundação, incêndio ou vendaval).
- Reparo de danos causados por mal funcionamento da rede elétrica, falta de estabilização ou picos de energia.
- Defeitos de pixels aceitáveis e inerentes à tecnologia do LCD conforme a Política de Pixels.

#### **Solicitação de garantia - RMA**

#### **Consumidor final:**

Para acionar a garantia deverá entrar em contato com o seu revendedor. A garantia será efetuada através dele.

#### **Revendedor:**

Para acionar a garantia deverá entrar em contato com o seu distribuidor oficial ou através do site [www.bluecase.com.br.](http://www.bluecase.com.br/)

### **Observação:**

Os itens enviados para garantia serão testados para identificar o defeito informado, podendo ser reparado ou substituído por item de igual valor, conforme disponibilidade em estoque.

#### **Perda da garantia:**

- Violação interna do monitor;
- Uso inadequado em desconformidade com as orientações de utilização;
- Danos, físicos, inclusive os de transporte;
- Remoção da etiqueta de identificação;
- O selo de garantia, lacres ou outros identificadores do produto forem removidos, cobertos ou adulterados;
- Ligação em rede elétrica com tensão incompatível com a especificada no equipamento;
- Constatação de danos causados por variações de energia;
- Apresentar danos ocasionados por movimentação inadequada da mercadoria, transporte ou uso de embalagem imprópria.

As informações neste documento estão sujeitas à mudança sem aviso prévio.

Para mais informações deste e outros produtos Bluecase consulte o nosso site: **www.bluecase.com.br**